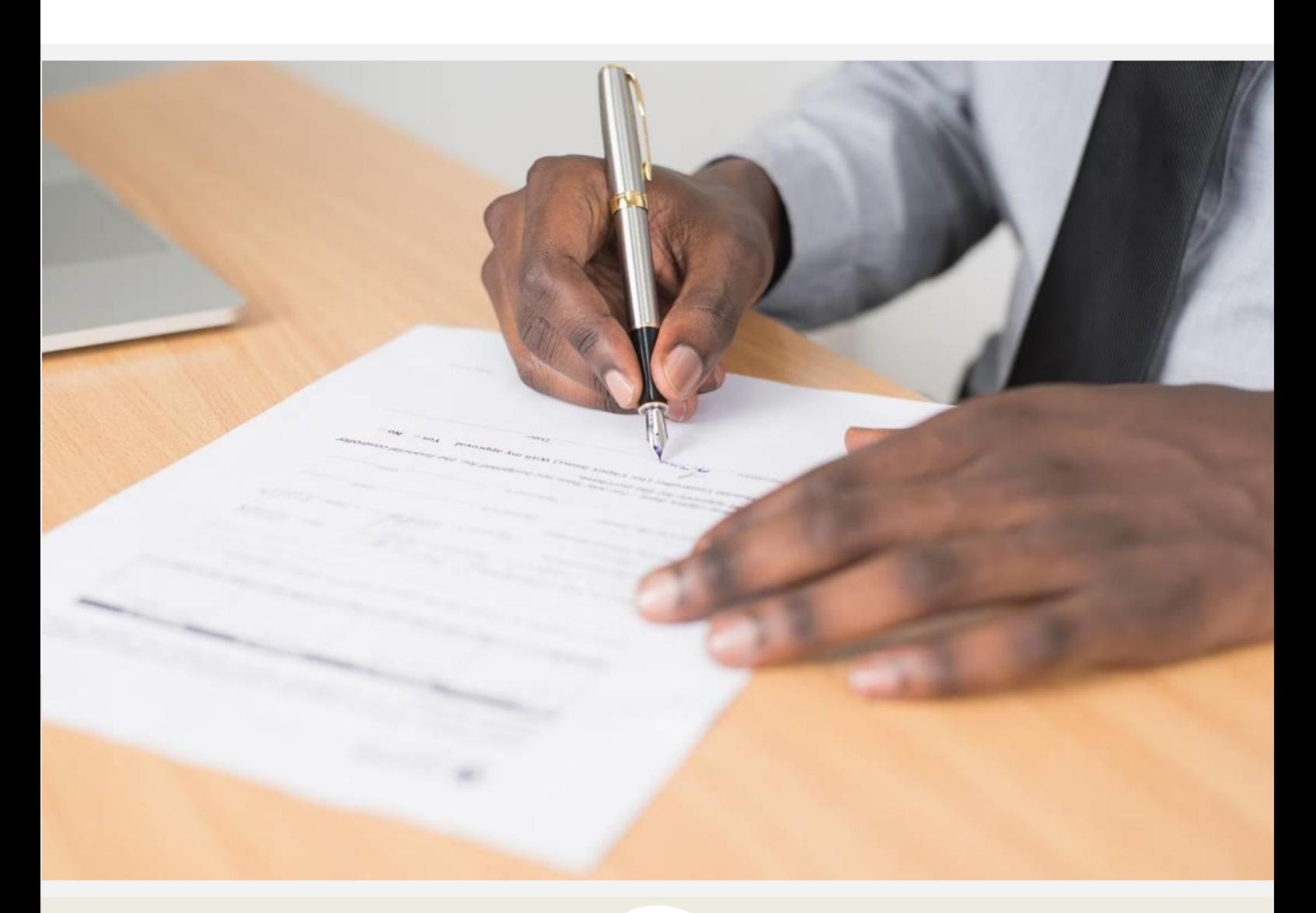

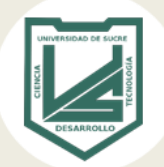

## **PROCEDIMIENTO PARA FIRMA DE CONTENIDO PROGRAMATICO**

CENTRO DE ADMISIONES REGISTRO Y CONTROL ACADÉMICO

## **CENTRO DE ADMISIONES REGISTRO Y CONTROL ACADÉMICO**

## PROCEDIMIENTO PARA FIRMA DE CONTENIDO PROGRAMATICO

Para realizar este procedimiento inicialmente el interesado debe hacer llegar la solicitud al respectivo jefe de departamento.

Paso siguiente el jefe de departamento adjunta el contenido programático solicitado al correo electrónico institucional admisiones@unisucre.edu.co, con los respectivos datos básicos del solicitante (incluyendo el correo electrónico) para proceder con la firma digital por parte del Director del Centro de Admisiones, Registro y Control Académico.

Una vez firmado el documento será enviado al solicitante vía correo electrónico, descrito en la solicitud.

Con el fin de llevar a cabo este procedimiento de la mejor manera, el Correo debe ser remitido con la siguiente estructura:

**ASUNTO:** FIRMA CONTENIDO PROGRAMATICO – (Inicial del departamento).

Si desea conocer el directorio interno de funcionarios de la Universidad de Sucre, utilice el siguiente enlace **[https://unisucre.edu.co/index.php/es/la](https://unisucre.edu.co/index.php/es/la-entidad/informacion-general/directorio-funcionarios?start=20)[entidad/informacion-general/directorio-funcionarios?start=20.](https://unisucre.edu.co/index.php/es/la-entidad/informacion-general/directorio-funcionarios?start=20)**